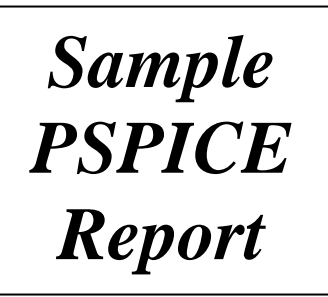

# PSPICE Assignment #1

*Note: The report should include a title page similar to the one shown.*

John Doe EGR 260 Circuit Analysis Due date: 9-9-19 Page 2

## **Problem 1. Analysis of a Bridge Circuit**

#### **A. Problem Description:**

1) Analyze the bridge circuit below by hand to determine  $I_4$ ,  $V_6$ , and the power dissipated by the 4kΩ resistor.

- 2) Analyze the circuit below using PSPICE.
	- Use a Bias Point analysis.
	- Only the values requested should be displayed on the schematic.
	- Move the requested values a short distance away from the circuit components or wires so that the schematic isn't crowded by the values.
- 3) Compare the results of step A and step B in a table and discuss the results.

#### **B. Preliminary Analysis:**

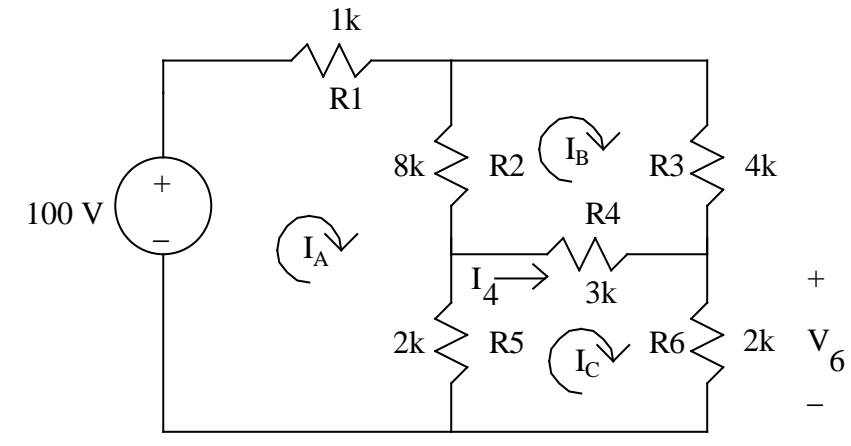

Mesh Analysis is used to first solve for  $I_A$ ,  $I_B$ , and  $I_C$ :

KVL, mesh A: -100 + 1 $I_A$  + 8( $I_A$  -  $I_B$ ) + 2( $I_A$  -  $I_C$ ) = 0 KVL, mesh B:  $4I_B + 3(I_B - I_C) + 8(I_B - I_A) = 0$ KVL, mesh B:  $2I_C + 2(I_C - I_A) + 3(I_C - I_B) = 0$ 11  $-8$   $-2$  $8$  15  $-3$ 2  $-3$  7 I I I = 100 0 0 A B C −8 − −8 15 − −2 −  $\mathbf{r}$ L  $\mathsf{L}$  $\mathbf{r}$ L  $\overline{\phantom{a}}$  $\perp$  $\overline{\phantom{a}}$ Ί  $\overline{\phantom{a}}$ ⋅ L L L L  $\mathbf{r}$  $\overline{\phantom{a}}$  $\perp$  $\overline{\phantom{a}}$  $\overline{\phantom{a}}$  $\overline{\phantom{a}}$  $\overline{ }$ L  $\overline{a}$  $\overline{ }$  $\mathsf{L}$  $\mathbf{I}$ 」  $\overline{\phantom{a}}$  $\overline{\phantom{a}}$  $\overline{\phantom{a}}$  so  $I_A$  = 21.24 mA  $I_B = 13.72 \text{ mA}$  $I_c = 1195$  mA A B C

> *Note: The hand analysis does not need to by typed.*

*Note: The report should include the following 4 sections for each problem: A) Problem Description Preliminary Analysis B) PSPICE Analysis C) Discussion/Conclusion*

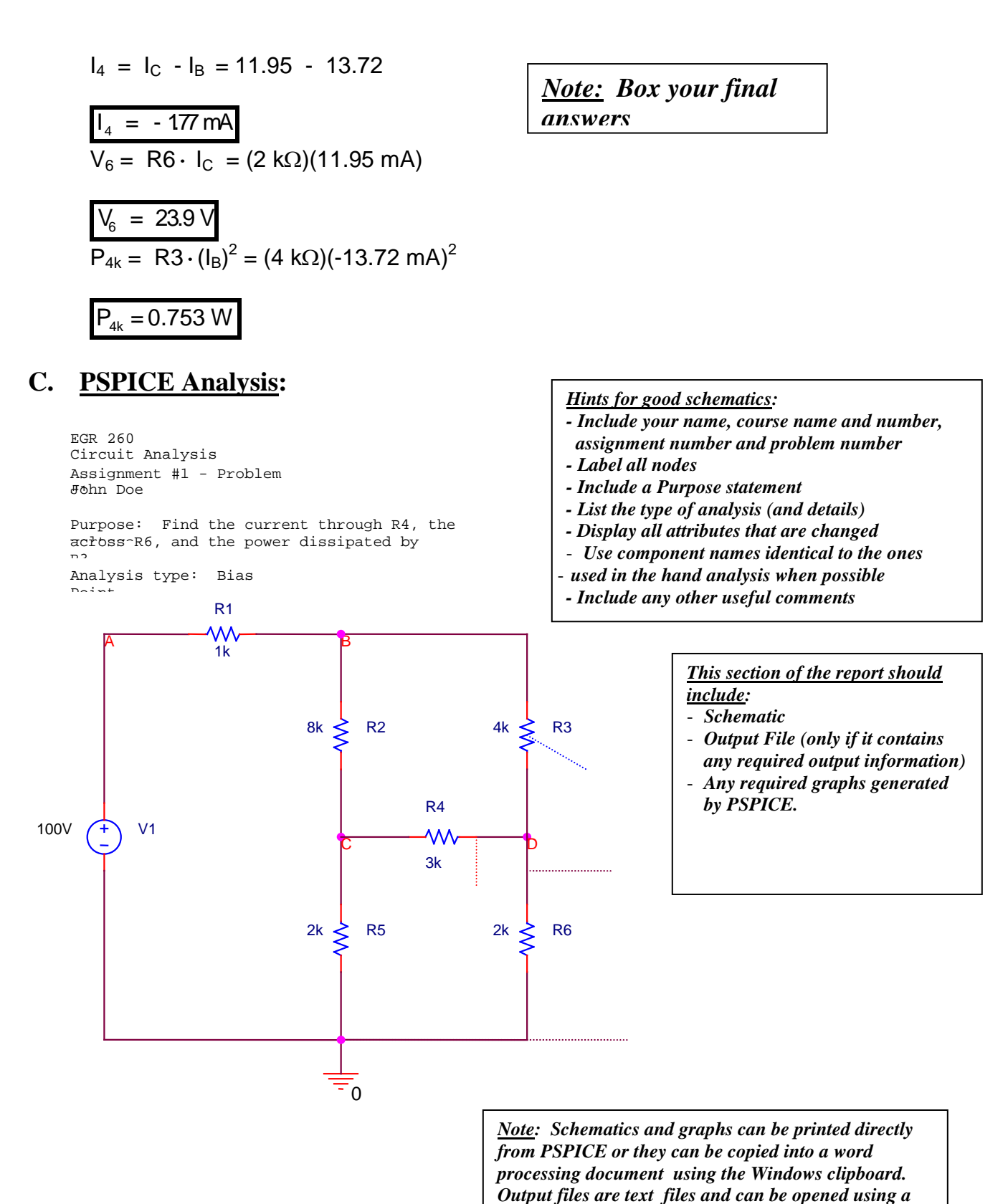

*word processor and copied.*

Page 3

#### **D. Analysis/Discussion:**

The results of the hand analysis and the PSPICE analysis for Problem 1 are shown in the table below. All results are in agreement.

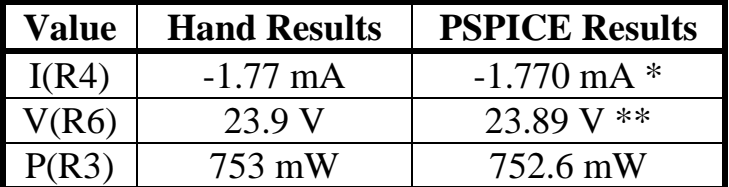

*Note: Be sure to compare PSPICE and hand values. They should agree!*

Notes:

- <sup>\*</sup> The specified direction for  $I(R4)$  is to the right through R4. The current value placed on the schematic by PSPICE is to the right of R4, indicating that the current 1.770 mA is to the left. So the current to the right is  $-1.770$  mA.
- \*\*  $V(R6)$  is found by taking the difference of the node voltages shown on the schematic.  $V(R6)$  $=$  V(D) – V(0) = 23.89 – 0 = 23.89 V.

*Note: Be sure to add notes explaining any sign differences or showing how to calculate a required value from the information provided by PSPICE.*

## **Problem 2: (Example 4.4 in Electric Circuits, 6th Edition)**

#### **A. Problem Description:**

- 1) Analyze the circuit below by hand to determine  $V_1$  and  $I_2$ .
- 2) Analyze the circuit below using PSPICE.
	- Use a DC Sweep analysis.
	- Use a voltage printer and a current printer so that the values of  $V_1$  and  $I_2$  will be displayed in the OUTPUT file. Box and label the results in the OUTPUT file.
- 3) Compare the results of step A and step B in a table and discuss the results.

#### **B. Preliminary Analysis:**

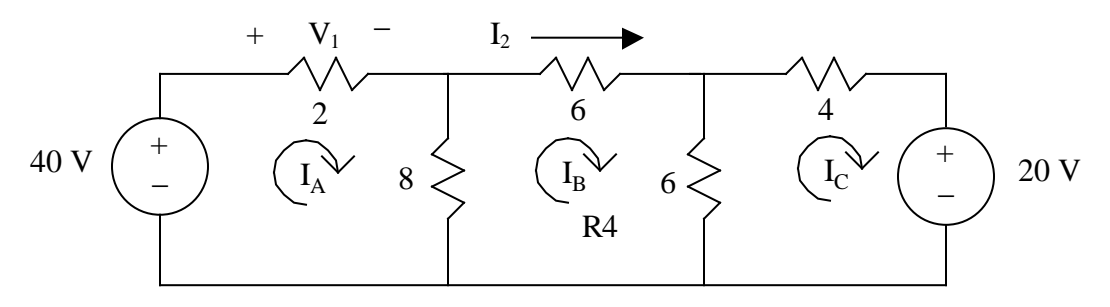

Mesh Analysis is used to first solve for IA , IB , and IC :

KVL, mesh A:  $-40 + 2I_A + 8(I_A - I_B) = 0$ KVL, mesh B:  $8(I_B - I_A) + 6I_B + 6(I_B - I_C) = 0$ KVL, mesh B:  $6(I_C - I_B) + 4I_C + 20 = 0$  $\overline{\phantom{a}}$  $\overline{\phantom{a}}$  $\overline{\phantom{a}}$  $\perp$  $\overline{\phantom{a}}$  $\mathbf{r}$ L L L  $\overline{\phantom{a}}$  $\overline{\phantom{a}}$  $\overline{\phantom{a}}$ ┘  $\overline{\phantom{a}}$  $\mathsf{L}$  $\overline{a}$  $\overline{\phantom{a}}$ L  $\overline{\phantom{a}}$ ⋅  $\overline{\phantom{a}}$  $\overline{\phantom{a}}$  $\overline{\phantom{a}}$ ┘  $\overline{\phantom{a}}$  $\mathsf{L}$  $\mathsf{L}$  $\mathbf{r}$ L  $\mathsf{L}$ − −8 20 − − - 20 0 40 = I I I 0 -6 10 8 20  $10 - 8$ C B A 6 0 so  $I_c = -0.80 A$  $I_{\rm B} = 2.00 \text{ A}$  $I_A = 5.60 A$ C B A

$$
V_1 = 2 I_A = 2(5.6) = 11.20 V
$$
  
\n
$$
V_1 = 11.20 V
$$
  
\n
$$
I_2 = I_B = 2.00 A
$$
  
\n
$$
I_2 = 2.00 A
$$

Page 6

#### **C. PSPICE Analysis:**

#### **Schematic:**

John Doe #2 Circuit Analysis EGR 260 Assignment #1 - Problem

Purpose: Find the voltage across R1 using a voltage

*Note: Be sure to display the DC properties of the current printer (IPRINT) and the voltage printer (VPRINT2).*

and the current through R2 using a current printer Analysis type: DC Sweep - Vary V1 from 40V to 40V in steps of  $1<sub>Y</sub>$  $DC = V(R1)$  $DC = I(R2)$ IPRINT R1 R2 R3 D C W W  $A$  B  $\overline{2}$ 6 4 20V  $(+)$  V2  $6 \leq R5$ 40V (+ \ V1 8 < R4 Ξ  $\overline{0}$ 

**Output File: (see next page)**

#### **D. Analysis/Discussion:**

The results of the hand analysis and the PSPICE analysis for Problem 2 are shown in the table below. All results are in agreement.

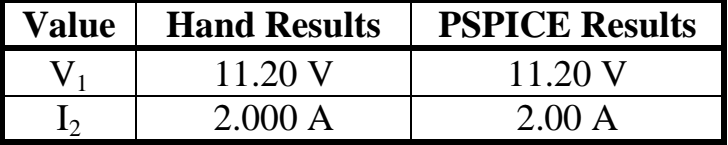

#### Page 7

\*\*\*\* 09/29/ 22:28:11 \*\*\*\*\*\*\*\*\*\*\*\*\* PSpice Lite \*\*\*\*\*\*\*\*\*\*\*\*\*\*\*\*\*\*\* \*\* Profile: "SCHEMATIC1-dc sweep" [ D:\EGR260\PSPICE\pspice sample report 2- SCHEMATIC1-dc sweep.sim ] \*\*\*\* CIRCUIT DESCRIPTION \*\*\*\*\*\*\*\*\*\*\*\*\*\*\*\*\*\*\*\*\*\*\*\*\*\*\*\*\*\*\*\*\*\*\*\*\*\*\*\*\*\*\*\*\*\*\*\*\*\*\*\*\*\*\*\*\*\*\*\*\*\*\*\*\*\*\*\*\*\*\*\*\*\*\*\*\*\* \*Libraries: \* Local Libraries : \* From [PSPICE NETLIST] section of C:\Program Files\OrcadLite\PSpice\PSpice.ini file: .lib "nom.lib" .lib "class.lib" \*Analysis directives: .DC LIN V\_V1 40V 40V 1V .PROBE  $V(*)$  I(\*)  $W(*)$  D(\*) NOISE(\*) .INC ".\pspice sample report 2-SCHEMATIC1.net" \*\*\*\* INCLUDING "pspice sample report 2-SCHEMATIC1.net" \*\*\*\* \* source PSPICE SAMPLE REPORT 2  $\begin{array}{ccc}\n\texttt{R\_R1} & \texttt{A} & \texttt{B} & \texttt{2} \\
\texttt{R\_R4} & \texttt{0} & \texttt{B} & \texttt{8}\n\end{array}$ R\_R4 0 B 8<br>R\_R5 0 C 6 0 C 6 V\_V1 A 0 DC 40V AC 0 V\_PRINT1 N01261 C 0V PRINT DC I(V\_PRINT1)<br>PRINT DC V([A],[B]) .PRINT DC V([A],[B])<br>R R2 B N01261 6 R\_R2 B N01261 6<br>R R3 C D 4  $R_R$ 3 C D 4<br>V V2 D 0 DC D 0 DC 20V AC 0 .END \*\*\*\* DC TRANSFER CURVES TEMPERATURE = 27.000 DEG C \*\*\*\*\*\*\*\*\*\*\*\*\*\*\*\*\*\*\*\*\*\*\*\*\*\*\*\*\*\*\*\*\*\*\*\*\*\*\*\*\*\*\*\*\*\*\*\*\*\*\*\*\*\*\*\*\*\*\*\*\*\*\*\*\*\*\*\*\*\*\*\*\*\*\*\*\*\* V\_V1  $I(V_P RINT1)$  $4.000E+01$  2.000E+00 so  $I_2 = 2.00 A$ \*\*\*\* 09/29/ 22:28:11 \*\*\*\*\*\*\*\*\*\*\*\*\* PSpice Lite \*\*\*\*\*\*\*\*\*\*\*\*\*\*\*\*\*\*\*\* \*\* Profile: "SCHEMATIC1-dc sweep" [ D:\EGR260\PSPICE\pspice sample report 2- SCHEMATIC1-dc sweep.sim ] \*\*\*\* DC TRANSFER CURVES TEMPERATURE = 27.000 DEG C \*\*\*\*\*\*\*\*\*\*\*\*\*\*\*\*\*\*\*\*\*\*\*\*\*\*\*\*\*\*\*\*\*\*\*\*\*\*\*\*\*\*\*\*\*\*\*\*\*\*\*\*\*\*\*\*\*\*\*\*\*\*\*\*\*\*\*\*\*\*\*\*\*\*\*\*\*\*  $V$  V1  $V(A,B)$  $4.000E+01$  1.120E+01 so V<sub>1</sub> = 11.20 V JOB CONCLUDED<br>TOTAL JOB TIME  $\begin{array}{r} 1.06 \\ 0.06 \end{array}$  Note: Box or highlight the key *outputs and identify them by Note: Include the "Netlist." It describes the circuit connections by node for each device. Note: The .OUT file is often long. You can edit it and just include the key parts if you wish.*

*their assigned name.*

#### **Problem 3: Varying a voltage source**

#### **A. Problem Description:**

- 1) No hand analysis is required.
- 2) Analyze the circuit below using PSPICE. Vary the voltage source from 0 to 30V in increments of 0.5V to find the value of V1 where the current through R3 is zero.
	- Use a DC Sweep analysis.
	- No OUTPUT file is required with the report.
	- Be sure to include appropriate text on both the schematic and on the graph.
- 3) Discuss the results. Why does the current through R3 become zero?

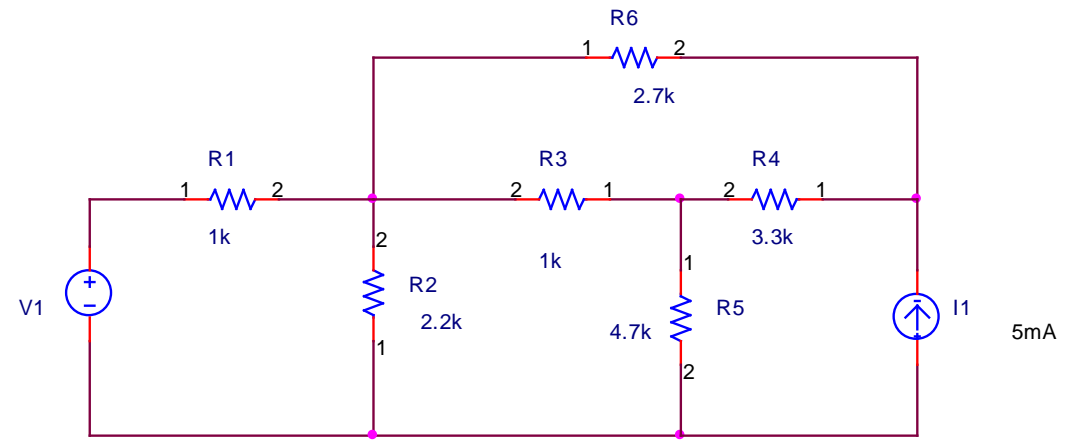

## **B. Preliminary Analysis: (none required)**

#### **C. PSPICE Analysis: Schematic:**

EGR 260 Circuit Analysis John Doe PSPICE Assignment #1, Problem

Purpose: Vary the voltage source, V1, from 0 to 30 V in determine the value of V1 such that the current through R3 is zero 3

Analysis Type: DC Sweep - Vary V1 from 0 to 30V in 0.5V in amomonta

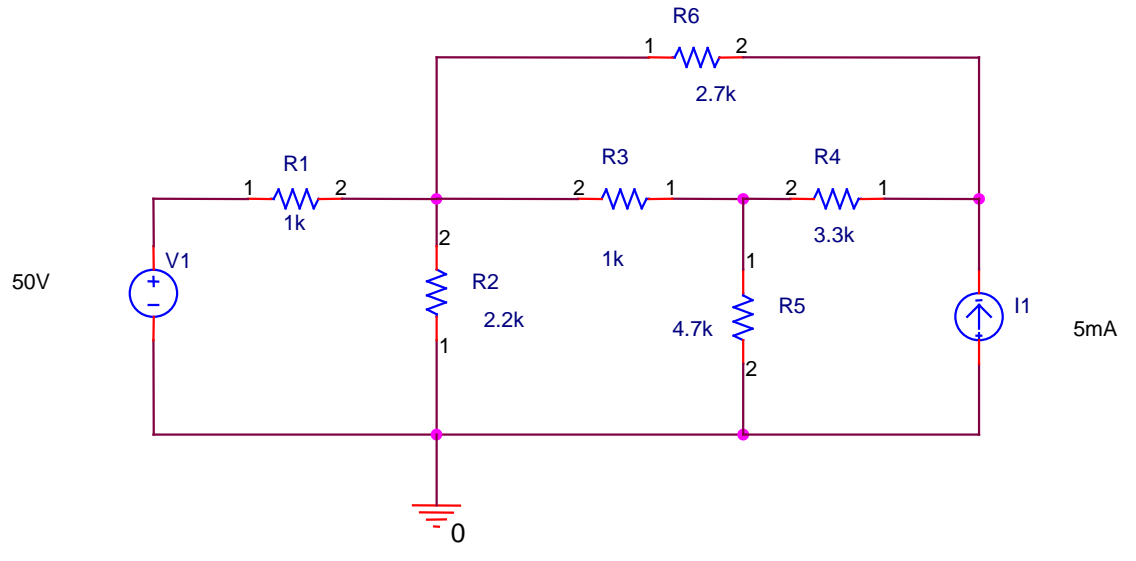

### **Graphical Results:**

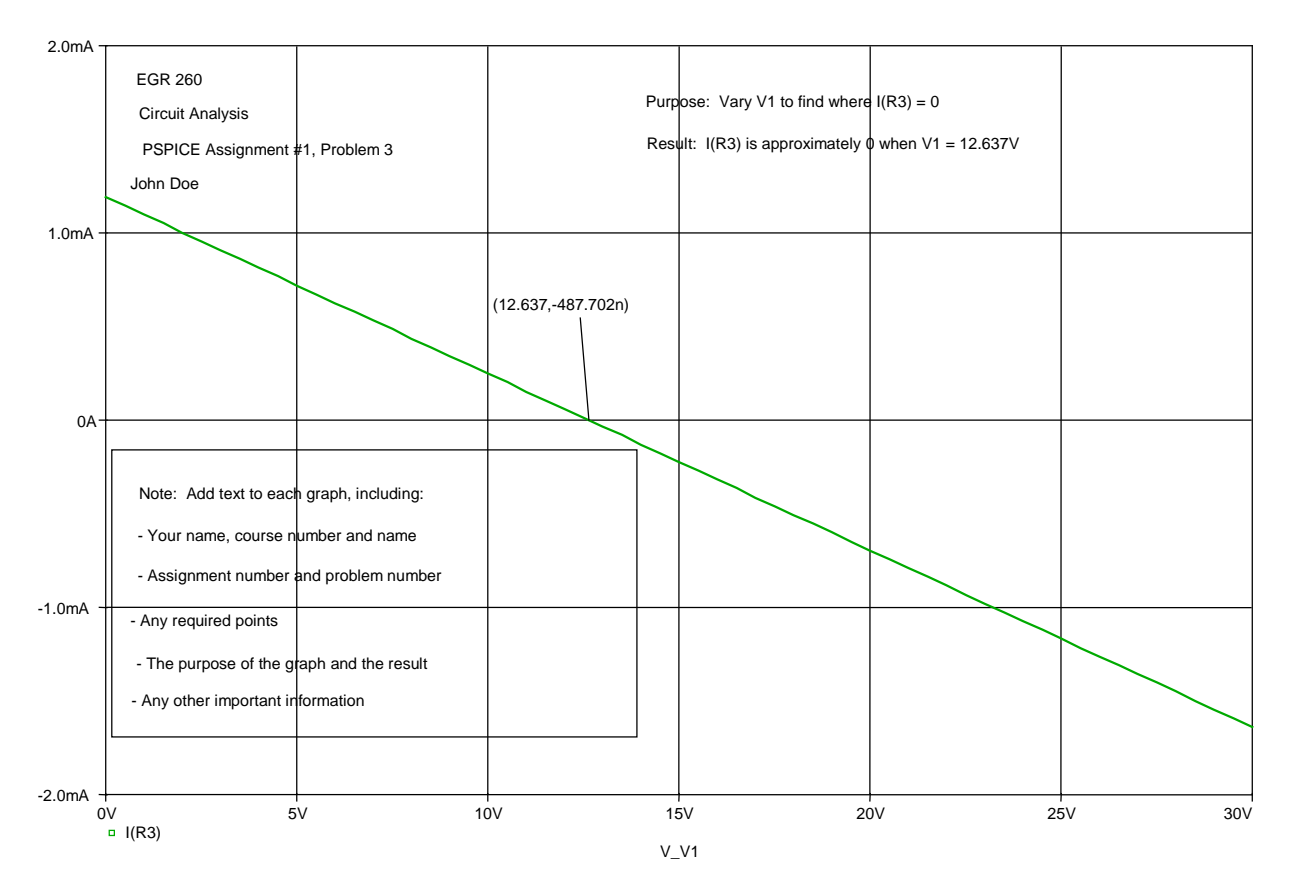

#### **D. Analysis/Discussion:**

As seen from the graph above, the current through resistor R3 becomes approximately zero when the voltage source V1 equals 12.637 V. The principle of superposition is useful in understanding this result. Superposition states that the current through R3 can be found by finding the current found due to each independent source separately with all others "killed" and then by adding the contributions due to each source. In simple terms, the voltage source sends a current to the right through R3 and the current source sends a current to the left through R3. These currents add. When  $V1 = 12.637$  V, the two currents are equal and cancel each other, resulting in no current passing through R3.